## JEON\_SMAD6\_TARGETS\_UP

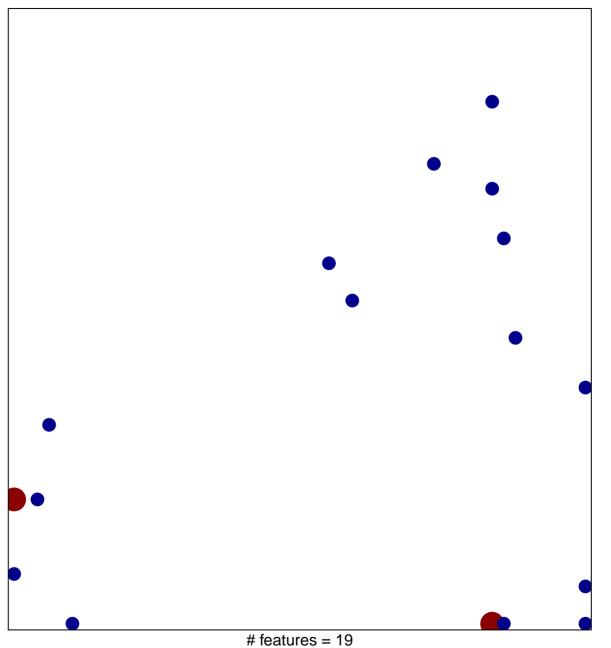

# features = 19 chi-square p = 0.78

## JEON\_SMAD6\_TARGETS\_UP

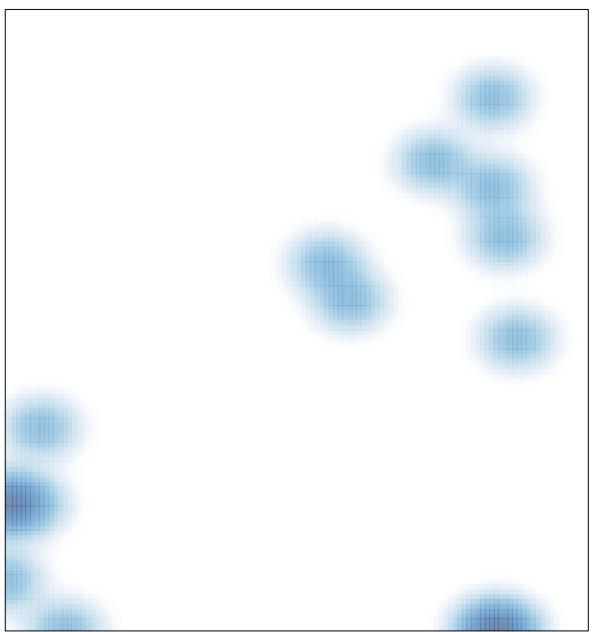

# features = 19 , max = 2